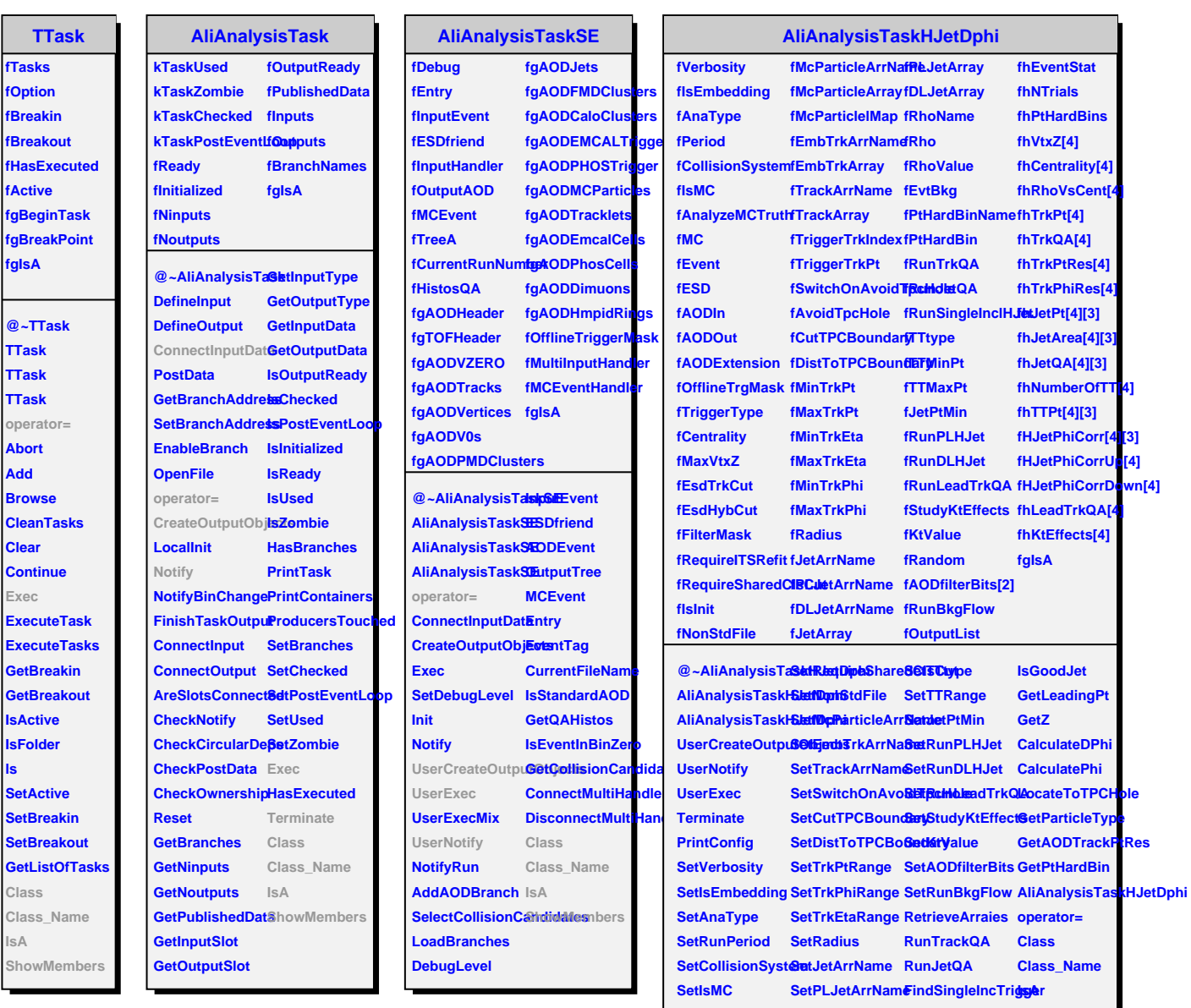

**SetAnalyzeMCTr@etDLJetArrNam&unSingleInclHJ@@@wMembers** 

**RunLeadTrkQA StudyKtEffects**

**SetOfflineTrgMask SetRhoName**

**SetFilterMask SetRunJetQA AcceptTrack** SetRequireITSReSetRunSingleIncleGetodAODtrack

**SetRunTrkQA**

**SetMaxVtxZ**

**ls**